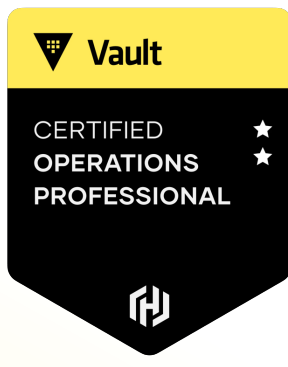

# **Exam Experience**

W

#### About the Exam

#### **V** Vault **CERTIFIED OPERATIONS PROFESSIONAL** 俐

#### • **Multiple-Choice Questions**

• Longer, scenario-based questions

#### • **Hands-On Lab Scenarios**

• Read a scenario, configure Vault as required

#### • **Hybrid Scenarios**

• Read a scenario, look at Vault to determine the answer and select the proper answer from multiple-choice

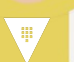

#### Exam Experience

- All assessments are done via browser in the virtual desktop
- Hybrid Questions are under the Lab-Based Scenarios
- You can use Firefox to access Vault documentation

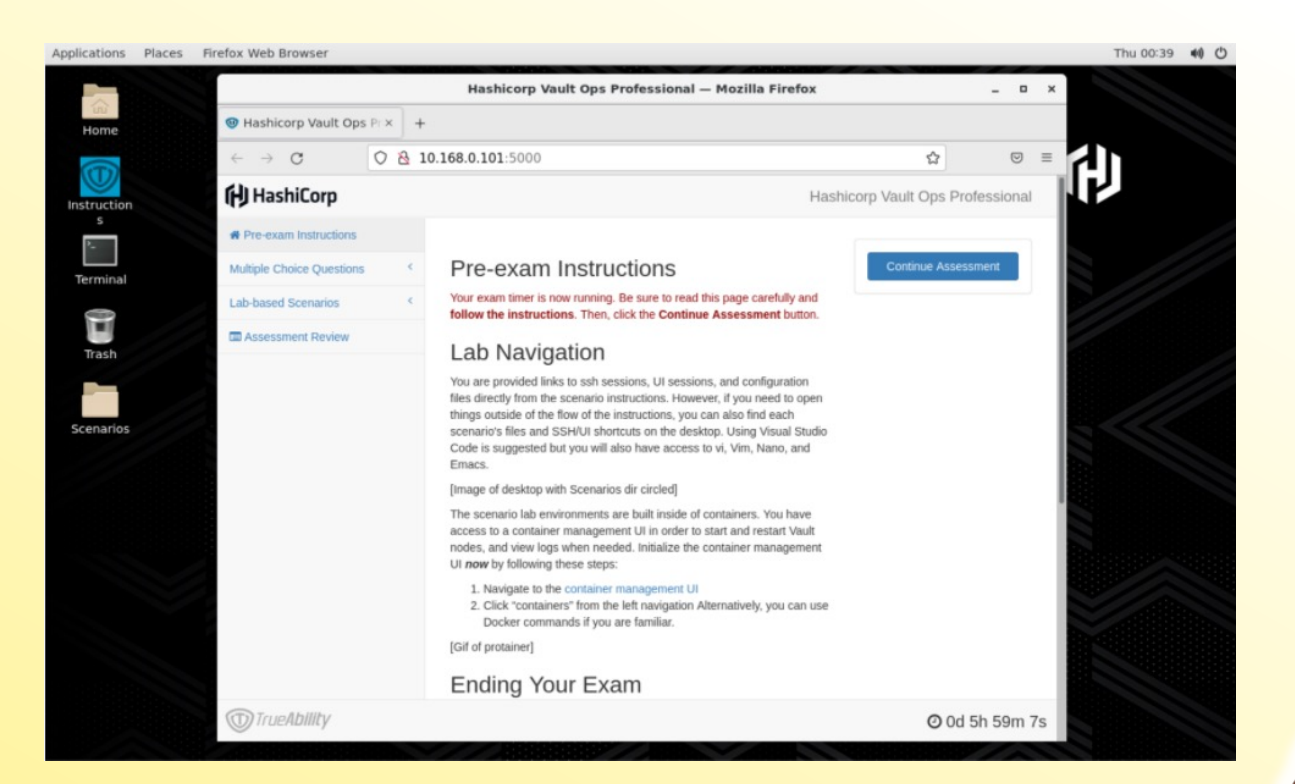

**CERTIFIED OPERATIONS PROFESSIONAL** 

俐

#### Multiple-Choice

**Your organization is running Vault Enterprise for production workloads. Due to high workloads, your production cluster is cannot keep up with the number of reads requests. As a result, applications are displaying errors to customers and the business is at risk of losing significant revenue.**

**How can you reconfigure the Vault cluster to provide scale-out read capabilities without taking an outage on any of the Vault cluster nodes?**

- a) Increase the memory for each node by changing the underlying hardware
- b) Determine the secrets engine being overused and enable multiple secrets engines to spread the workload across them
- c) Reconfigure the load balancer with another listener, point it to the performance standby nodes, and reconfigure read-only applications to send request to the new listener
- d) Deploy another Vault cluster and configure disaster recovery replication. Redirect some clients to the new cluster.

Answer: C

**V** Vault

**CERTIFIED OPERATIONS PROFESSIONAL** 

டு

### Hybrid Question

**You are the Vault engineer at your organization. A user recently stated they cannot log in to Vault and interact with the proper Namespace assigned to their team. Based on the policies that are already created in Vault, determine which policy permits them to authenticate to the root namespace and interact with the namespace called mobile-team-a.**

**Click HERE to open an SSH session to the Vault cluster node. Determine the correct policy to use and select the answer below.**

- a) operation-policy
- b) automation-ro-policy
- c) training-team-policy
- d) developer-team-a-policy

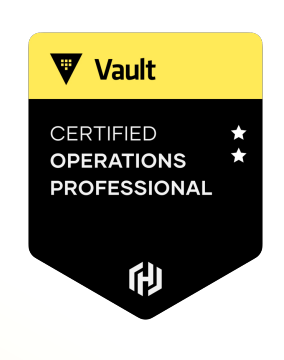

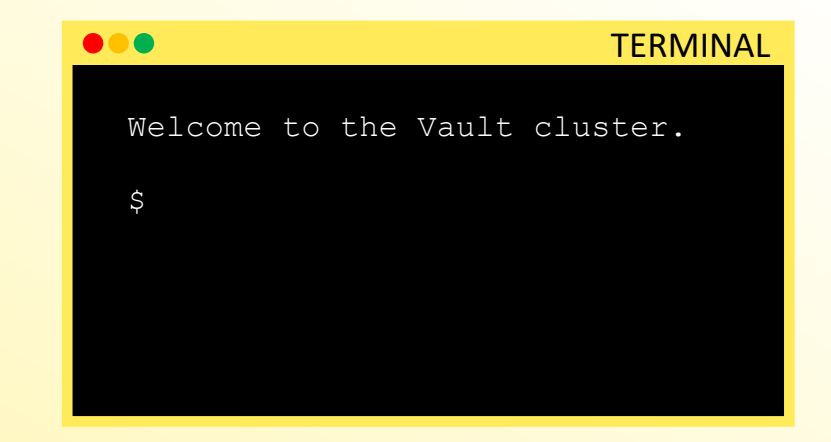

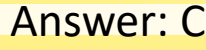

- There are **MANY** grading opportunities throughout the test, meaning that you will get partial credit for doing some things correctly even if others are incorrect
- **Validate your configurations/answers**
	- Run a cat /grading/scenario1/node-a.json to view the file
	- Log in as a user your created to validate it works and the correct config is there
- Some tasks build on others, so you'll need to complete each scenario in order:
	- 1. Create a Vault configuration file
	- 2. Start Vault
	- 3. Initialize Vault

**V** Vault

**CERTIFIED PERATIONS PROFESSIONAL** 

俐

Example Scenario

#### **Initialize a Vault node using Integrated Storage**

- Demonstrate you can create a Vault server configuration file
- Know how to configure Auto Unseal
- Set up an HA cluster
- Initialize a Vault server using production hardening techniques

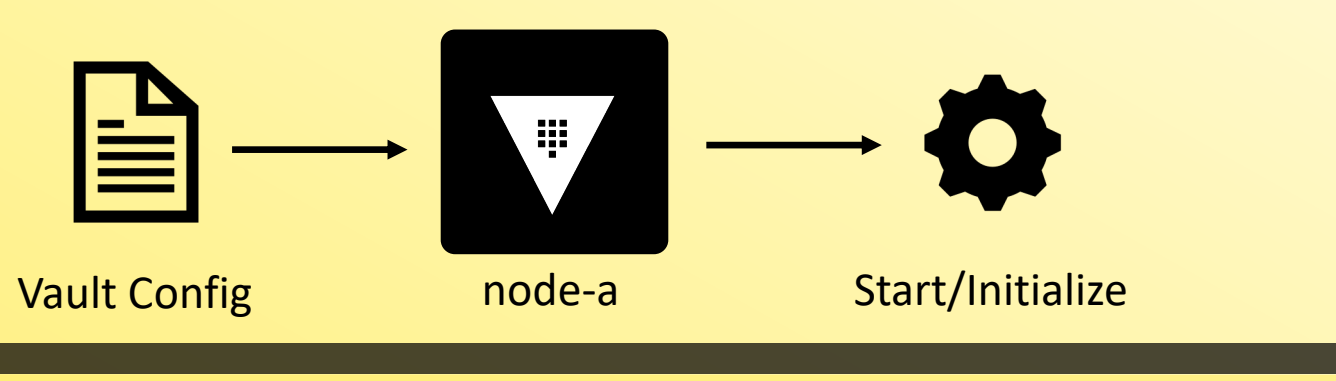

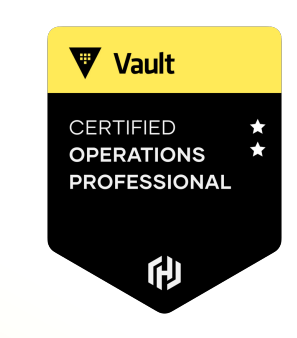

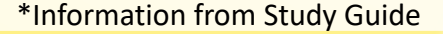

Example Scenario

#### **Vault Agent and Templating**

- Set up a Vault Agent to authenticate to Vault *(Vault Agent Auth-Auth)*
- Retrieve Secrets *(Vault Agent Templates)*

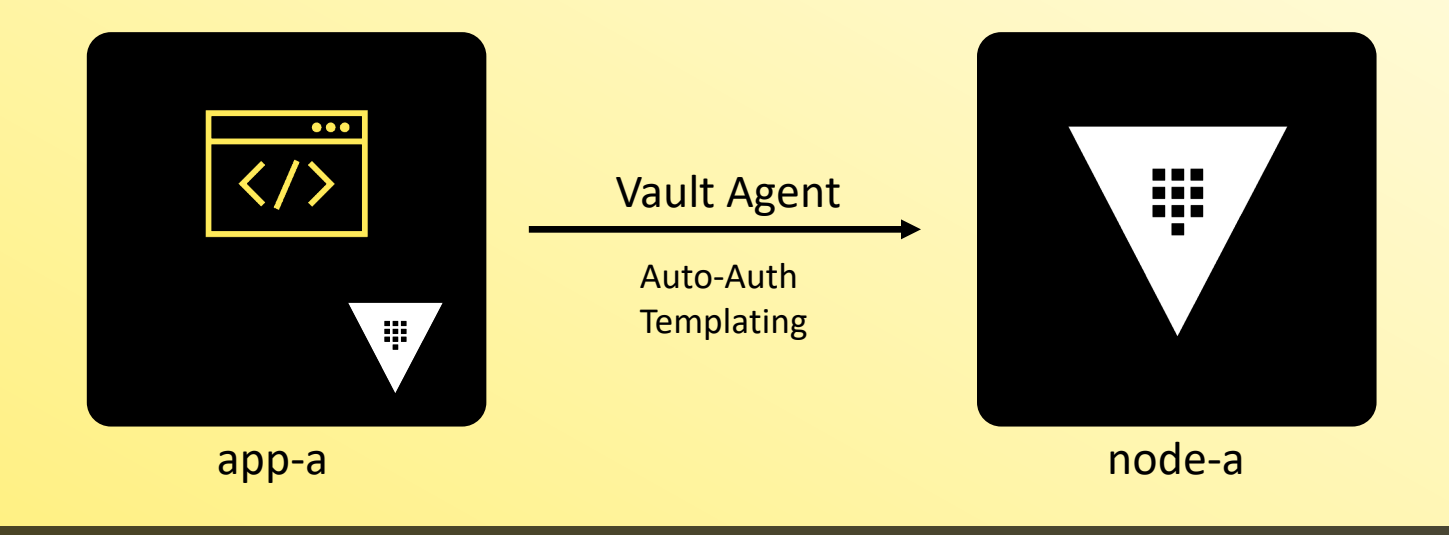

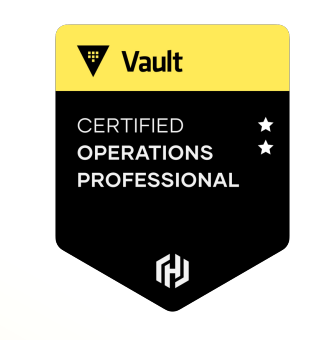

\*Information from Study Guide

Example Scenario

#### **Vault Enterprise Replication**

- Enable and Configure DR Replication and Performance Replication
- Know how to configure a paths filter

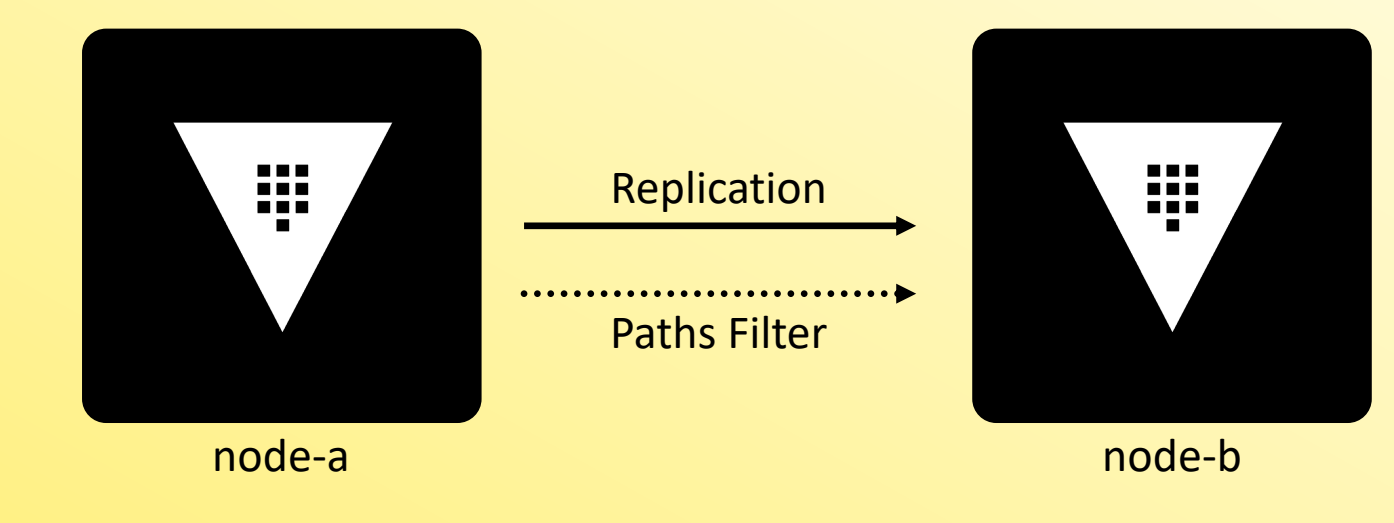

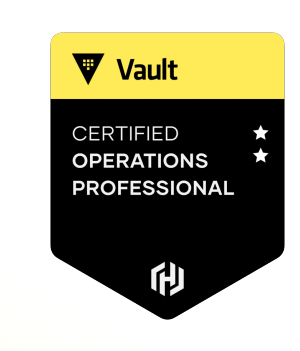

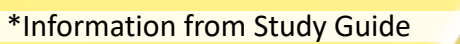

#### Using Portainer

Needed for some Lab-Based Scenarios

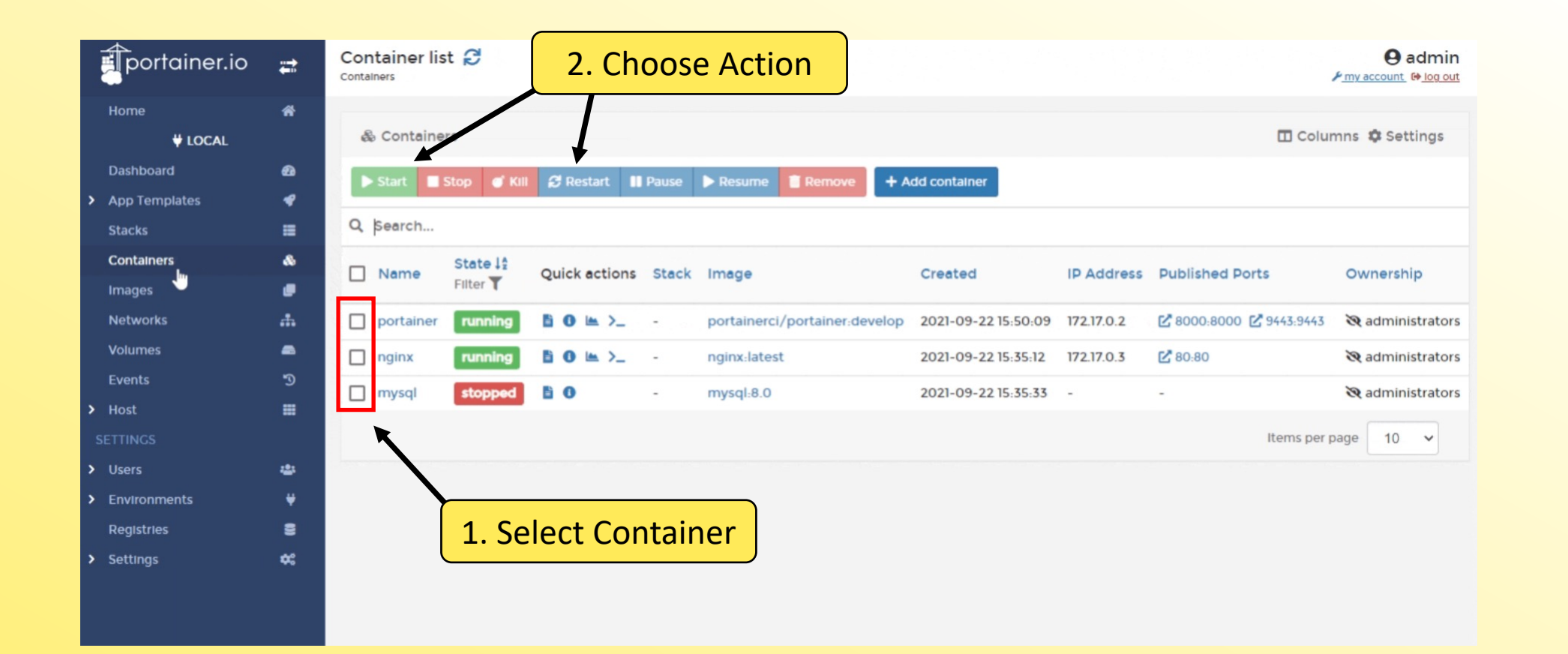

CERTIFIED **OPERATIONS PROFESSIONAL** 俐

U

V

**V** Vault

\*Screenshot from docs.portainer.io

#### Using Portainer

#### Needed for some Lab-Based Scenarios

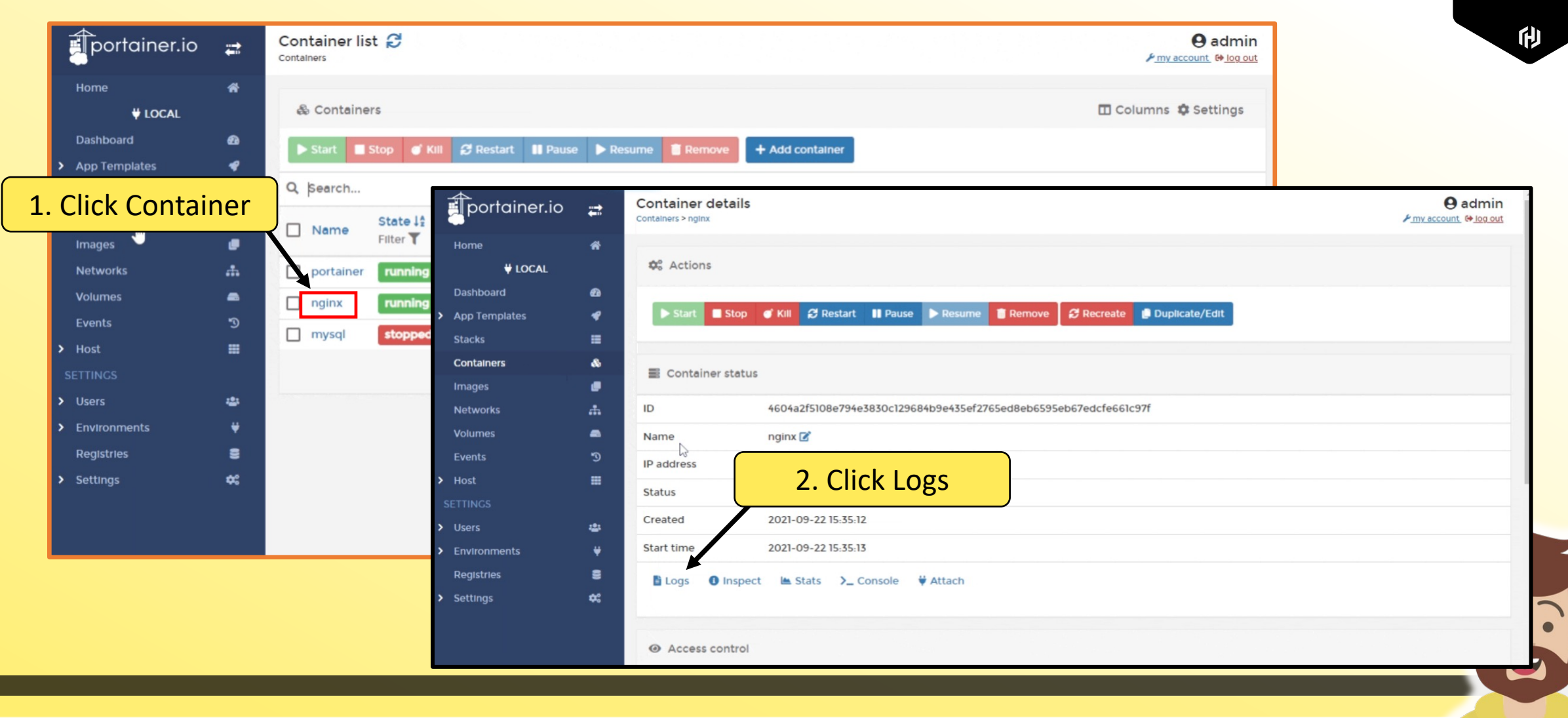

**V** Vault

**CERTIFIED OPERATIONS PROFESSIONAL** 

## Using Portainer

Needed for some Lab-Based Scenarios

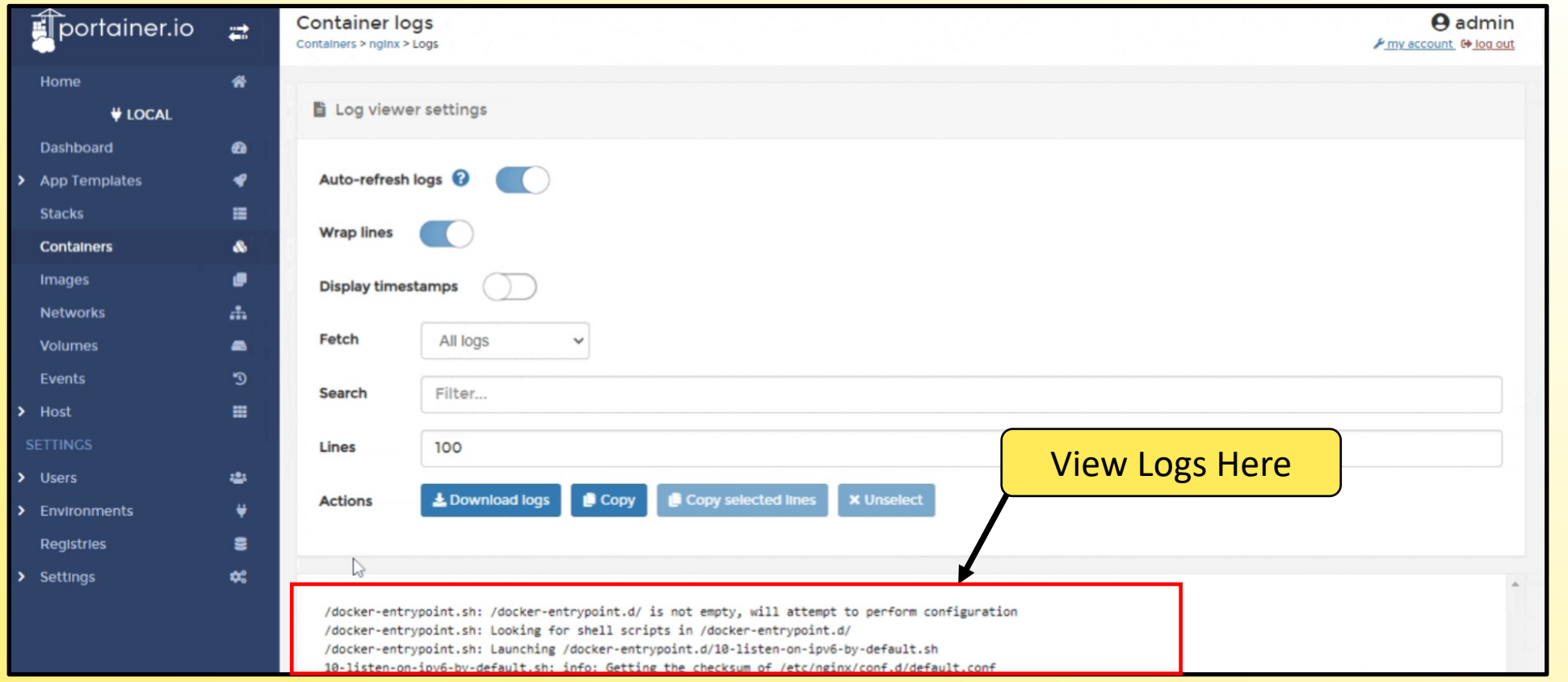

Vault **CERTIFIED OPERATIONS PROFESSIONAL** 他

\*Screenshot from docs.portainer.io

 $\blacksquare$ 

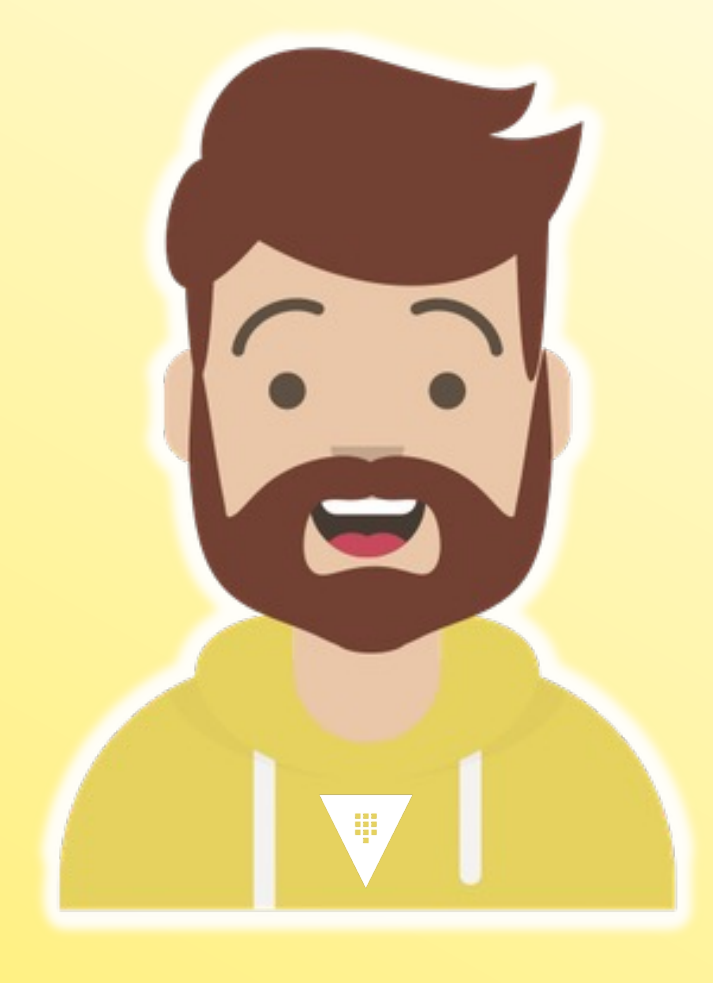

# **END OF SECTION**

**CERTIFIED OPERATIONS PROFESSIONAL** 

他

**V** Vault